## **Sponsored Project Accounts – Where To Go For Help**

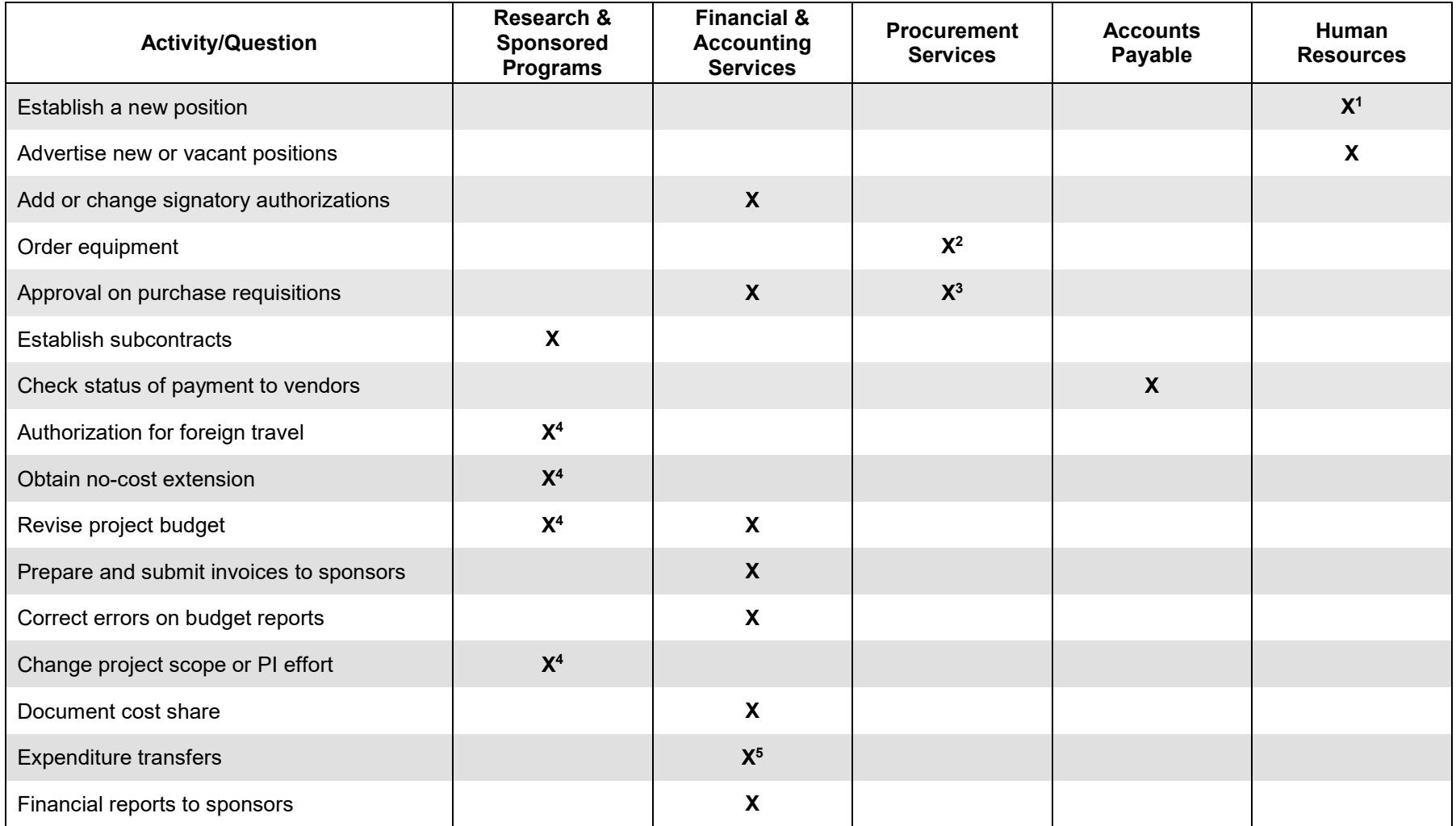

## **NOTES:**

- 1. Positions will be created in Work day
- 2. Consult the Procurement Services' website for departmental commodity assignments
- 3. Purchasing processes approved requisitions, all purchases over \$2500 must be made via a purchase requisition/order
- 4. Research and Sponsored Programs assists in obtaining prior approvals from sponsor if needed
- 5. Corrections are done in Work day